## Microsoft® Office Excel® 2016: Part 1 Duration: 1 Day Method: Instructor-Led Training (ILT) | Live Online Training

*Certification: Microsoft Office Specialist (MOS) Excel (Expert) 2016 — Exam: 77-727 OR Expert Exam: 77-728*

#### Course Description

This course aims to provide attendees with a foundation for Excel knowledge and skills, which they can build upon to eventually become an expert in data manipulation. Excel can help persons organize, calculate, analyse, revise, update, and present their data in ways that will help the decision makers to steer the organization in the right direction.

## Target Audience

This course is intended for:

 Persons who wish to gain a foundational understanding of Microsoft Office Excel 2016 that is necessary to create and work with electronic spreadsheets.

## **Prerequisites**

To attend this course, candidates must have:

- Completed one of the following courses or have the equivalent knowledge and skills:
	- o *Using Microsoft Windows 10*
	- o *Microsoft Windows 10: Transition from Windows 7*

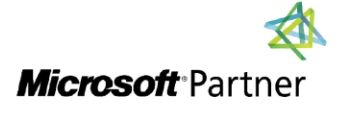

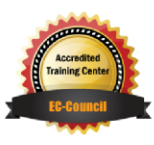

"Training You Can Really Use"

#### Exam Details

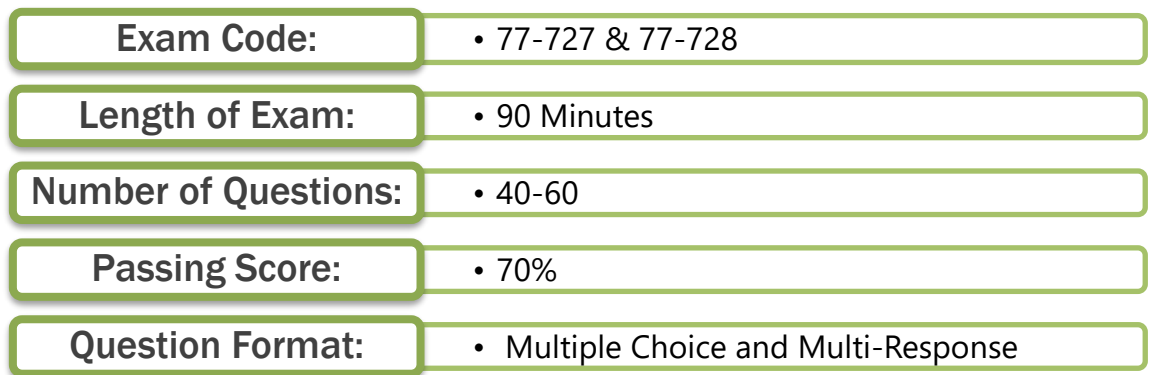

#### Course Objectives

Upon successful completion of this course, attendees will be able to:

- Gotten started with Microsoft Office Excel 2016
- Performed calculations
- Modified worksheets
- Formatted worksheets
- Printed workbooks
- Managed workbooks

## Course Topics

#### Module 1: Getting Started with Microsoft Office Excel 2016

- Navigate the Excel User Interface
- Use Excel Commands
- Create and Save a Basic Workbook
- Enter Cell Data
- Use Excel Help

#### Module 2: Performing Calculations

- Create Worksheet Formulas
- Insert Functions
- Reuse Formulas and Functions

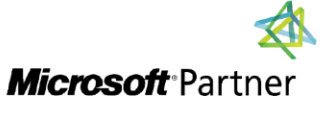

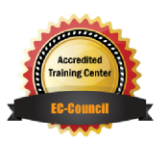

**TECHNOLOGY TRAINING & SOLUTIONS** "Training You Can Really Use"

# **TECHNOLOGY TRAINING** "Training You Can Really Use"

#### Course Topics *Continued* Module 3: Modifying a Worksheet

- Insert, Delete, and Adjust Cells, Columns, and Rows
- Search for and Replace Data
- Use Proofing and Research Tools

#### Module 4: Formatting a Worksheet

- Apply Text Formats
- Apply Number Formats
- Align Cell Contents
- Apply Styles and Themes
- Apply Basic Conditional Formatting
- Create and Use Templates

#### Module 5: Printing Workbooks

- Preview and Print a Workbook
- Set Up the Page Layout
- Configure Headers and Footers

#### Module 6: Managing Workbooks

- Manage Worksheets
- Manage Workbook and Worksheet Views
- Manage Workbook Properties

#### Appendix D: Adding Borders and Colours to Worksheets

Appendix E: Basic Excel Customization

## ACTIVITIES INCLUDED

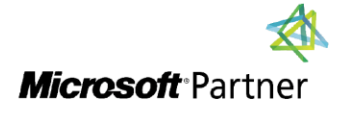

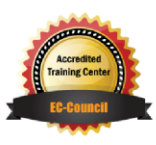